## **Windows**

## **Mit welcher Tastenkombination kann ich in Windows bei mehreren Monitoren die Ansicht umschalten?**

- Wenn Sie an Ihren Windows-PC mehrere **Bildschirme** angeschlossen haben, können Sie die *Projizieren*-Ansicht über den **Shortcut** *Windows-Taste + P* **umstellen**.
- Die zur Auswahl stehenden **Ansichten** werden Ihnen rechts unten über der Taskleiste angezeigt.

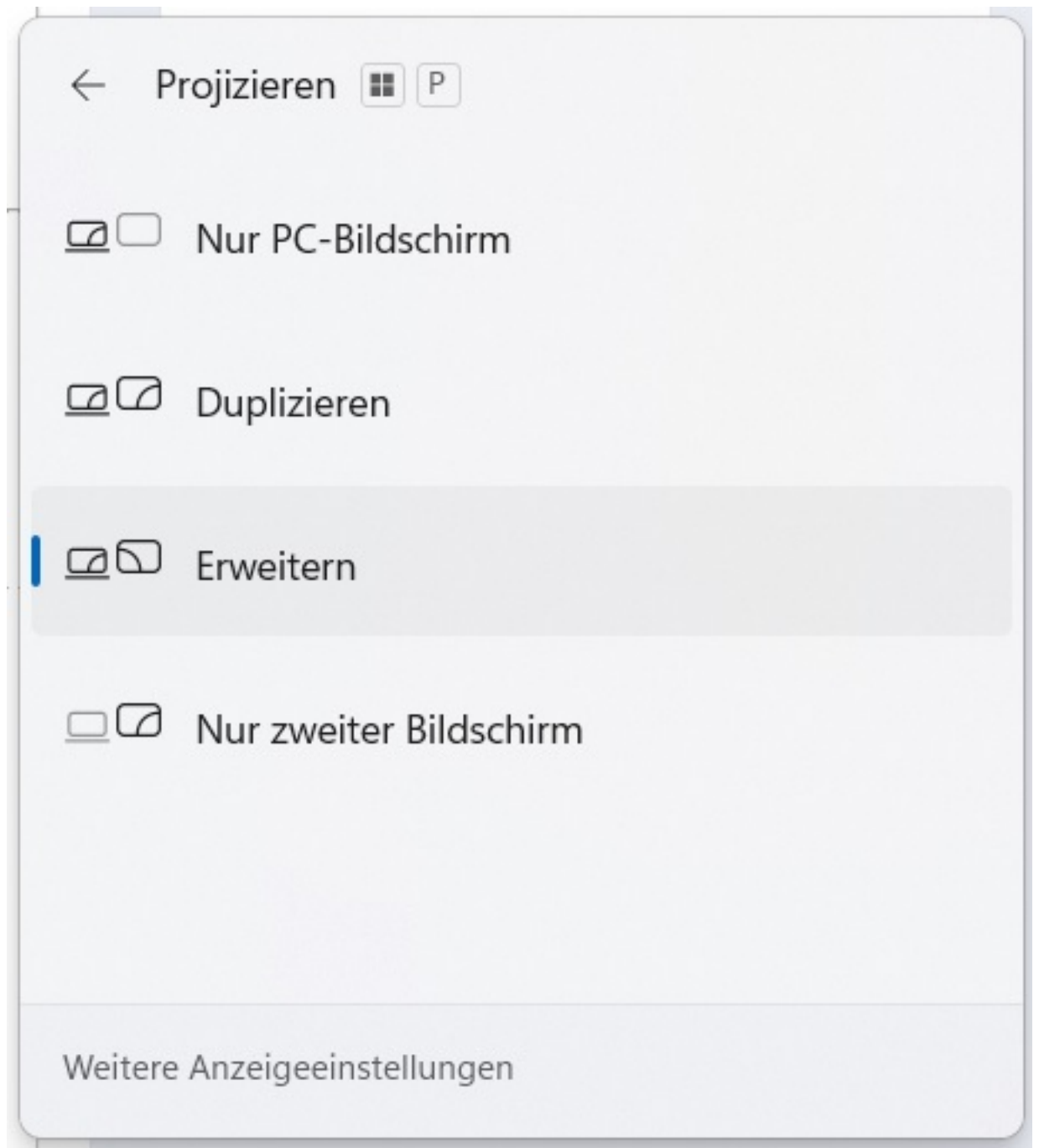

Folgende **Optionen** bzw. **Einstellungen** stehen Ihnen dabei zur Auswahl:

Seite 1 / 2

**(c) 2024 Christian Steiner <steiner-christian@outlook.de> | 2024-06-03 02:48**

ps://www.derinternetfinder.de/content/6/1853/de/mit-welcher-tastenkombination-kann-ich-in-windows-bei-mehreren-monitoren-die-ansicht-umschal

## **Windows**

*Nur PC-Bildschirm*, *Duplizieren*, *Erweitern*, *Nur zweiter Bildschirm*.

Eindeutige ID: #2856 Verfasser: Letzte Änderung: 2023-03-23 07:46

Seite 2 / 2 **(c) 2024 Christian Steiner <steiner-christian@outlook.de> | 2024-06-03 02:48** ps://www.derinternetfinder.de/content/6/1853/de/mit-welcher-tastenkombination-kann-ich-in-windows-bei-mehreren-monitoren-die-ansicht-umschal